# **New Graph**

[5, 5, 1, 5, 2], [3, 4, 5, 2, 1]

## $\pi = [2, 2, 1, 1, 3]$

#### POSSIBLE RANKS

1 x 9 3 x 3

#### BASE DETERMINANT 351/4096, .8569335938e-1

*NullSpace* of ∆

 $\{1, 2, 3, 4, 5\}$ 

# Nullspace of A

 $\text{det}(A) = \text{'} -1/16$ 

1 . Coloring, {}

**R**: [5, 5, 1, 5, 2] **B**: [3, 4, 5, 2, 1]

[' See graph](http://131.230.109.19/cgi-bin/godotgif.pl?r=[5,5,1,5,2]&b=[3,4,5,2,1]) 

' [' See pair graph](http://131.230.109.19/cgi-bin/godotgif.pl?r=[x,4,x,7,4,x,7,4,1,7]&b=[8,9,5,2,10,6,3,7,4,1]) 

 $\zeta$ 

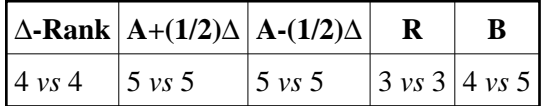

Omega Rank for R : cycles: {{2, 5}} order: 2 See Matrix

 $$ [[1, 3, 0, 0, 5], [0, 5, 0, 0, 4], [0, 4, 0, 0, 5]]$ 

### $[y_1, y_2, 0, 0, y_3]$

Omega Rank for B : cycles: {{1, 3, 5}, {2, 4}} See Matrix

\$ [ [3, 1, 2, 2, 1] , [1, 2, 3, 1, 2] , [2, 1, 1, 2, 3] , [3, 2, 2, 1, 1] , [1, 1, 3, 2, 2] ] \$

$$
[y_4, y_3, y_2, y_1, -y_4 + 2 y_3 - y_2 + 2 y_1]
$$

 $p' = -1 - s + s^3 + s^4$ 

<span id="page-1-0"></span>2 . Coloring, {2}

 $\Omega p(\Delta)=0$ :  $p = s + 4s^3$   $p' = s + 4s^3$ 

**R**: [5, 4, 1, 5, 2] **B**: [3, 5, 5, 2, 1]

[' See graph](http://131.230.109.19/cgi-bin/godotgif.pl?r=[5,4,1,5,2]&b=[3,5,5,2,1]) 

' [' See pair graph](http://131.230.109.19/cgi-bin/godotgif.pl?r=[10,4,x,7,3,10,6,4,1,7]&b=[9,9,5,2,x,7,4,7,4,1]) 

 $\zeta$ 

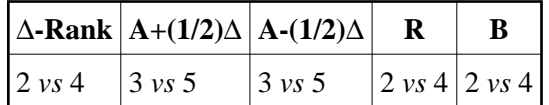

Omega Rank for R : cycles:  $\{\{2, 4, 5\}\}\$  order: 3 See Matrix

\$ [ [1, 3, 0, 2, 3] , [0, 3, 0, 3, 3] , [0, 3, 0, 3, 3] , [0, 3, 0, 3, 3] ] \$

$$
[y_2 - y_1, y_2, 0, y_1, y_2]
$$

 $p = -s^{2} + s^{3}$   $p = -s^{2} + s^{4}$ 

Omega Rank for B : cycles:  $\{\{1, 3, 5\}\}\$  order: 3 See Matrix

\$ [ [3, 1, 2, 0, 3] , [3, 0, 3, 0, 3] , [3, 0, 3, 0, 3] , [3, 0, 3, 0, 3] ] \$

 $p' = s^2 - s^3$   $p = s^2 - s^4$ 

[' See 3-level graph](http://131.230.109.19/cgi-bin/godotgif.pl?r=[6,x,9,x,3,x,6,2,9,3]&b=[x,8,5,8,5,1,x,x,3,3]) 

#### M N

### $\label{eq:3} \begin{array}{l} \$(0,1,1,0,2]\:, [1,0,0,1,2]\:, [1,0,0,0,1]\:, [0,1,0,0,1]\:, [2,2,1,1,0]\] \$  $[0, 1, 1]$ ,  $[1, 0, 0, 1, 1]$ ,  $[0, 1, 1, 0, 1]$ ,  $[1, 1, 1, 1, 0]$ ] \$

 $\tau= 9$ ,  $r'= 2/3$ 

 $\epsilon$ 

**R**: [5, 4, 1, 5, 2] **B**: [3, 5, 5, 2, 1]

Ranges

Action of R on ranges, [[3], [1], [3]] Action of B on ranges, [[2], [2], [1]]

Cycles: R,  $\{\{2, 4, 5\}\}\$ , B,  $\{\{1, 3, 5\}\}\$ 

 $β({1, 2, 5}) = 1/3$  $\beta({1, 3, 5}) = 1/3$  $\beta({2, 4, 5}) = 1/3$ 

**Partitions**  $\alpha([5], \{1, 4\}, \{2, 3\}]) = 1/1$ 

 $b1 = \{5\}$ ,  $b2 = \{1, 4\}$ ,  $b3 = \{2, 3\}$ 

Action of R and B on the blocks of the partitions:  $=[2, 3, 1]$  [3, 1, 2] with invariant measure [1, 1, 1]

N by blocks, check: true . ' [See partition graph.](http://131.230.109.19/cgi-bin/godotgif.pl?r=[2,3,1]&b=[3,1,2]) 

' ' [See level-3 partition graph.](http://131.230.109.19/cgi-bin/godotgif.pl?r=[1]&b=[1]) 

 $\zeta$ 

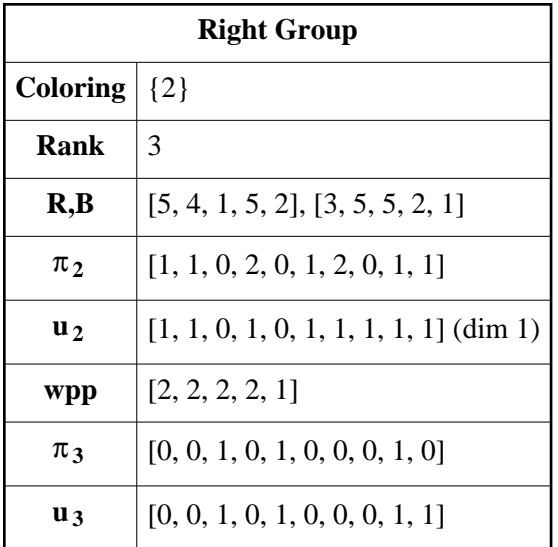

3 . Coloring, {3}

 $\Omega p(\Delta)=0$ :  $p = s + 2s^2 - 4s^3 - 8s^4$ 

**R**: [5, 5, 5, 5, 2] **B**: [3, 4, 1, 2, 1]

[' See graph](http://131.230.109.19/cgi-bin/godotgif.pl?r=[5,5,5,5,2]&b=[3,4,1,2,1]) 

' [' See pair graph](http://131.230.109.19/cgi-bin/godotgif.pl?r=[x,x,x,7,x,x,7,x,7,7]&b=[8,2,5,2,3,6,3,1,x,1]) 

 $\zeta$ 

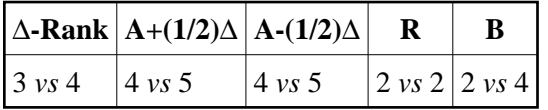

Omega Rank for R : cycles:  $\{\{2, 5\}\}\$  order: 2 See Matrix

```
\ [ [0, 3, 0, 0, 6] , [0, 6, 0, 0, 3] ] \
```
 $[0, y_1, 0, 0, y_2]$ 

Omega Rank for B: cycles: {{2, 4}, {1, 3}} order: 2 See Matrix

 $[2 y<sub>1</sub>, y<sub>2</sub>, 2 y<sub>2</sub>, y<sub>1</sub>, 0]$ 

 $p' = s - s^{3}$   $p = s - s^{3}$ 

4 . Coloring, {4}

**R**: [5, 5, 1, 2, 2] **B**: [3, 4, 5, 5, 1]

[' See graph](http://131.230.109.19/cgi-bin/godotgif.pl?r=[5,5,1,2,2]&b=[3,4,5,5,1]) 

' [' See pair graph](http://131.230.109.19/cgi-bin/godotgif.pl?r=[x,4,7,7,4,7,7,1,1,x]&b=[8,9,9,2,10,10,3,x,4,4]) 

 $\zeta$ 

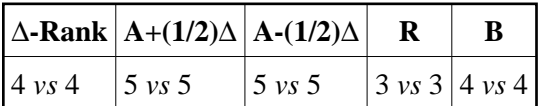

Omega Rank for  $R : cycles: \{\{2, 5\}\}\$  order: 2 See Matrix

 $\$  [ [1, 4, 0, 0, 4] , [0, 4, 0, 0, 5] , [0, 5, 0, 0, 4] ]  $\$ 

 $[y_2, y_3, 0, 0, y_1]$ 

Omega Rank for B: cycles:  $\{\{1, 3, 5\}\}$  order: 3 See Matrix

\$ [ [3, 0, 2, 2, 2] , [2, 0, 3, 0, 4] , [4, 0, 2, 0, 3] , [3, 0, 4, 0, 2] ] \$

 $[y_4, 0, y_3, y_2, y_1]$ 

5 . Coloring, {5}

**R**: [5, 5, 1, 5, 1] **B**: [3, 4, 5, 2, 2]

[' See graph](http://131.230.109.19/cgi-bin/godotgif.pl?r=[5,5,1,5,1]&b=[3,4,5,2,2]) 

' [' See pair graph](http://131.230.109.19/cgi-bin/godotgif.pl?r=[x,4,x,4,4,x,4,4,x,4]&b=[8,9,5,5,10,6,6,7,7,x]) 

 $\zeta$ 

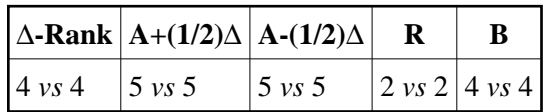

Omega Rank for  $R : cycles: \{\{1, 5\}\}\$ order: 2 See Matrix

\$ [ [4, 0, 0, 0, 5] , [5, 0, 0, 0, 4] ] \$

 $[y_1, 0, 0, 0, y_2]$ 

Omega Rank for B: cycles:  $\{\{2, 4\}\}\$  order: 4 See Matrix

 $$ [[0, 4, 2, 2, 1], [0, 3, 0, 4, 2], [0, 6, 0, 3, 0], [0, 3, 0, 6, 0]]$ 

 $[0, y_1, y_2, y_3, y_4]$ 

6 . Coloring, {2, 3}

**R**: [5, 4, 5, 5, 2] **B**: [3, 5, 1, 2, 1]

[' See graph](http://131.230.109.19/cgi-bin/godotgif.pl?r=[5,4,5,5,2]&b=[3,5,1,2,1]) 

' [' See pair graph](http://131.230.109.19/cgi-bin/godotgif.pl?r=[10,x,x,7,10,10,6,x,7,7]&b=[9,2,5,2,4,7,4,1,x,1]) 

 $\hat{\mathbf{G}}$ 

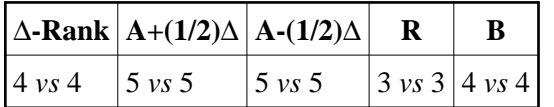

Omega Rank for  $R: cycles: \{\{2, 4, 5\}\}\$  order: 3 See Matrix

 $\$  [ [0, 3, 0, 2, 4] , [0, 4, 0, 3, 2] , [0, 2, 0, 4, 3] ]  $\$ 

### $[0, y_3, 0, y_1, y_2]$

Omega Rank for B: cycles:  $\{\{1, 3\}\}$  order: 4 See Matrix

\$ [ [4, 1, 2, 0, 2] , [4, 0, 4, 0, 1] , [5, 0, 4, 0, 0] , [4, 0, 5, 0, 0] ] \$

 $[y_1, y_2, y_3, 0, y_4]$ 

7 . Coloring, {2, 4}

**R**: [5, 4, 1, 2, 2] **B**: [3, 5, 5, 5, 1]

[' See graph](http://131.230.109.19/cgi-bin/godotgif.pl?r=[5,4,1,2,2]&b=[3,5,5,5,1]) 

 $\zeta$ 

' [' See pair graph](http://131.230.109.19/cgi-bin/godotgif.pl?r=[10,4,7,7,3,6,6,1,1,x]&b=[9,9,9,2,x,x,4,x,4,4]) 

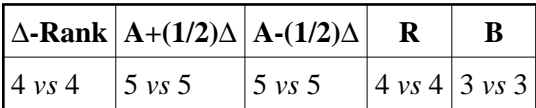

Omega Rank for  $R : cycles: \{\{2, 4\}\}\$  order: 4 See Matrix

 $$ [[1, 4, 0, 2, 2], [0, 4, 0, 4, 1], [0, 5, 0, 4, 0], [0, 4, 0, 5, 0]]$ 

 $[y_1, y_2, 0, y_3, y_4]$ 

Omega Rank for B : cycles:  $\{\{1, 3, 5\}\}\$  order: 3 See Matrix

\$ [ [3, 0, 2, 0, 4] , [4, 0, 3, 0, 2] , [2, 0, 4, 0, 3] ] \$

 $[y_1, 0, y_2, 0, y_3]$ 

8 . Coloring, {2, 5}

**R**: [5, 4, 1, 5, 1] **B**: [3, 5, 5, 2, 2] [' See graph](http://131.230.109.19/cgi-bin/godotgif.pl?r=[5,4,1,5,1]&b=[3,5,5,2,2]) 

' [' See pair graph](http://131.230.109.19/cgi-bin/godotgif.pl?r=[10,4,x,4,3,10,3,4,x,4]&b=[9,9,5,5,x,7,7,7,7,x]) 

 $\hat{\mathbf{c}}$ 

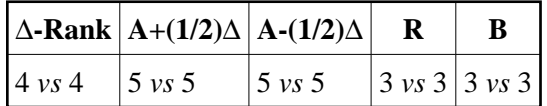

Omega Rank for  $R : cycles: \{\{1, 5\}\}\$ order: 2 See Matrix

 $\$  [ [4, 0, 0, 2, 3] , [3, 0, 0, 0, 6] , [6, 0, 0, 0, 3] ]  $\$ 

 $[y_3, 0, 0, y_2, y_1]$ 

Omega Rank for B: cycles:  $\{\{2, 5\}\}\$  order: 2 See Matrix

 $$ [[0, 4, 2, 0, 3], [0, 3, 0, 0, 6], [0, 6, 0, 0, 3]]$ 

 $[0, y_3, y_1, 0, y_2]$ 

9 . Coloring, {3, 4}

**R**: [5, 5, 5, 2, 2] **B**: [3, 4, 1, 5, 1]

[' See graph](http://131.230.109.19/cgi-bin/godotgif.pl?r=[5,5,5,2,2]&b=[3,4,1,5,1]) 

' [' See pair graph](http://131.230.109.19/cgi-bin/godotgif.pl?r=[x,x,7,7,x,7,7,7,7,x]&b=[8,2,9,2,3,10,3,4,x,4]) 

 $\zeta$ 

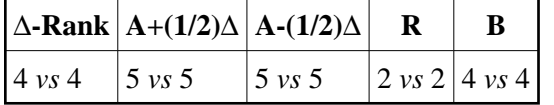

Omega Rank for  $R : cycles: \{\{2, 5\}\}\$  order: 2 See Matrix

 $$ [[0, 4, 0, 0, 5], [0, 5, 0, 0, 4]]$ 

 $[0, y_1, 0, 0, y_2]$ 

Omega Rank for B : cycles:  $\{\{1, 3\}\}$  order: 4 See Matrix

\$ [ [4, 0, 2, 2, 1] , [3, 0, 4, 0, 2] , [6, 0, 3, 0, 0] , [3, 0, 6, 0, 0] ] \$

 $[y_4, 0, y_1, y_2, y_3]$ 

10 . Coloring, {3, 5}

 $\Omega p(\Delta)=0$ :  $p = s + 2s^2 - 4s^3 - 8s^4$ 

**R**: [5, 5, 5, 5, 1] **B**: [3, 4, 1, 2, 2]

[' See graph](http://131.230.109.19/cgi-bin/godotgif.pl?r=[5,5,5,5,1]&b=[3,4,1,2,2]) 

' [' See pair graph](http://131.230.109.19/cgi-bin/godotgif.pl?r=[x,x,x,4,x,x,4,x,4,4]&b=[8,2,5,5,3,6,6,1,1,x]) 

 $\hat{\mathbf{c}}$ 

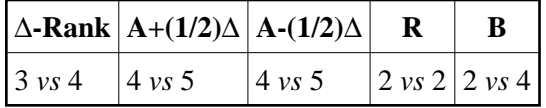

Omega Rank for  $R : cycles: \{\{1, 5\}\}\$ order: 2 See Matrix

 $$$  [ [3, 0, 0, 0, 6], [6, 0, 0, 0, 3] ] \$

 $[y_1, 0, 0, 0, y_2]$ 

Omega Rank for B : cycles:  $\{\{1, 3\}, \{2, 4\}\}\$  order: 2 See Matrix

 $$ [[1, 4, 2, 2, 0], [2, 2, 1, 4, 0], [1, 4, 2, 2, 0], [2, 2, 1, 4, 0]]$ 

 $[y_2, 2y_1, y_1, 2y_2, 0]$ 

 $p = -s + s^{3}$   $p' = s - s^{3}$ 

11 . Coloring, {4, 5}

**R**: [5, 5, 1, 2, 1] **B**: [3, 4, 5, 5, 2]

[' See graph](http://131.230.109.19/cgi-bin/godotgif.pl?r=[5,5,1,2,1]&b=[3,4,5,5,2]) 

' [' See pair graph](http://131.230.109.19/cgi-bin/godotgif.pl?r=[x,4,7,4,4,7,4,1,x,1]&b=[8,9,9,5,10,10,6,x,7,7]) 

 $\zeta$ 

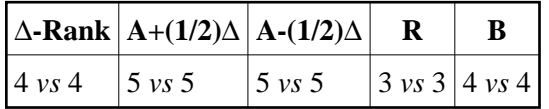

Omega Rank for  $R : cycles: \{\{1, 5\}\}\$ order: 2 See Matrix

 $\$  [ [4, 1, 0, 0, 4] , [4, 0, 0, 0, 5] , [5, 0, 0, 0, 4] ]  $\$ 

 $[y_2, y_3, 0, 0, y_1]$ 

Omega Rank for B : cycles:  $\{\{2, 4, 5\}\}\$  order: 3 See Matrix

\$ [ [0, 3, 2, 2, 2] , [0, 2, 0, 3, 4] , [0, 4, 0, 2, 3] , [0, 3, 0, 4, 2] ] \$

 $[0, y_3, y_4, y_2, y_1]$ 

12 . Coloring, {2, 3, 4}

**R**: [5, 4, 5, 2, 2] **B**: [3, 5, 1, 5, 1]

[' See graph](http://131.230.109.19/cgi-bin/godotgif.pl?r=[5,4,5,2,2]&b=[3,5,1,5,1]) 

' [' See pair graph](http://131.230.109.19/cgi-bin/godotgif.pl?r=[10,x,7,7,10,6,6,7,7,x]&b=[9,2,9,2,4,x,4,4,x,4]) 

 $\zeta$ 

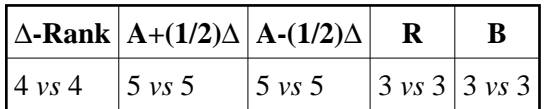

Omega Rank for  $R : cycles: \{\{2, 4\}\}\$  order: 2 See Matrix

 $$ [ [0, 4, 0, 2, 3], [0, 5, 0, 4, 0], [0, 4, 0, 5, 0] ]$ 

 $[0, y_3, 0, y_2, y_1]$ 

Omega Rank for B: cycles:  $\{\{1, 3\}\}$  order: 2 See Matrix

\$ [ [4, 0, 2, 0, 3] , [5, 0, 4, 0, 0] , [4, 0, 5, 0, 0] ] \$

 $[y_1, 0, y_2, 0, y_3]$ 

13 . Coloring, {2, 3, 5}

**R**: [5, 4, 5, 5, 1] **B**: [3, 5, 1, 2, 2]

[' See graph](http://131.230.109.19/cgi-bin/godotgif.pl?r=[5,4,5,5,1]&b=[3,5,1,2,2]) 

' [' See pair graph](http://131.230.109.19/cgi-bin/godotgif.pl?r=[10,x,x,4,10,10,3,x,4,4]&b=[9,2,5,5,4,7,7,1,1,x]) 

 $\ddot{\bullet}$ 

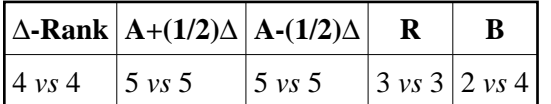

Omega Rank for  $R : cycles: \{\{1, 5\}\}\$  order: 2 See Matrix

\$ [ [3, 0, 0, 2, 4] , [4, 0, 0, 0, 5] , [5, 0, 0, 0, 4] ] \$

 $[y_3, 0, 0, y_1, y_2]$ 

Omega Rank for B : cycles:  $\{\{1, 3\}, \{2, 5\}\}\$  order: 2 See Matrix

\$ [ [1, 4, 2, 0, 2] , [2, 2, 1, 0, 4] , [1, 4, 2, 0, 2] , [2, 2, 1, 0, 4] ] \$

 $p' = -s + s^{3}$   $p = -s + s^{3}$ 

14 . Coloring, {2, 4, 5}

**R**: [5, 4, 1, 2, 1] **B**: [3, 5, 5, 5, 2]

[' See graph](http://131.230.109.19/cgi-bin/godotgif.pl?r=[5,4,1,2,1]&b=[3,5,5,5,2]) 

 $\hat{\mathbf{G}}$ 

' [' See pair graph](http://131.230.109.19/cgi-bin/godotgif.pl?r=[10,4,7,4,3,6,3,1,x,1]&b=[9,9,9,5,x,x,7,x,7,7]) 

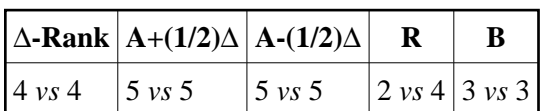

Omega Rank for R : cycles:  $\{\{1, 5\}, \{2, 4\}\}\$  order: 2 See Matrix

 $$ [[4, 1, 0, 2, 2], [2, 2, 0, 1, 4], [4, 1, 0, 2, 2], [2, 2, 0, 1, 4]]$ 

 $[2 y_2, y_1, 0, y_2, 2 y_1]$ 

 $p = s - s<sup>3</sup>$  p' = s - s<sup>3</sup>

Omega Rank for B: cycles: {{2, 5}} order: 2 See Matrix

 $$ [[0, 3, 2, 0, 4], [0, 4, 0, 0, 5], [0, 5, 0, 0, 4]]$ 

 $[0, y_1, y_2, 0, y_3]$ 

15 . Coloring, {3, 4, 5}

**R**: [5, 5, 5, 2, 1] **B**: [3, 4, 1, 5, 2]

[' See graph](http://131.230.109.19/cgi-bin/godotgif.pl?r=[5,5,5,2,1]&b=[3,4,1,5,2]) 

' [' See pair graph](http://131.230.109.19/cgi-bin/godotgif.pl?r=[x,x,7,4,x,7,4,7,4,1]&b=[8,2,9,5,3,10,6,4,1,7]) 

 $\zeta$ 

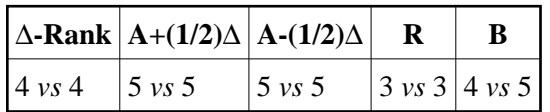

Omega Rank for  $R : cycles: \{\{1, 5\}\}\$  order: 2 See Matrix

\$ [ [3, 1, 0, 0, 5] , [5, 0, 0, 0, 4] , [4, 0, 0, 0, 5] ] \$

 $[y_1, y_2, 0, 0, y_3]$ 

Omega Rank for B : cycles: {{1, 3}, {2, 4, 5}} See Matrix

 $$ [[1, 3, 2, 2, 1], [2, 1, 1, 3, 2], [1, 2, 2, 1, 3], [2, 3, 1, 2, 1], [1, 1, 2, 3, 2] ]$ 

 $[y_1, 2y_1 + 2y_2 - y_4 - y_3, y_2, y_4, y_3]$ 

 $p' = -1 - s + s^3 + s^4$ 

<span id="page-12-0"></span>16 . Coloring, {2, 3, 4, 5}

 $\Omega p(\Delta)=0$ :  $p = s - 4s^3$   $p' = s - 4s^3$ 

**R**: [5, 4, 5, 2, 1] **B**: [3, 5, 1, 5, 2]

[' See graph](http://131.230.109.19/cgi-bin/godotgif.pl?r=[5,4,5,2,1]&b=[3,5,1,5,2]) 

' [' See pair graph](http://131.230.109.19/cgi-bin/godotgif.pl?r=[10,x,7,4,10,6,3,7,4,1]&b=[9,2,9,5,4,x,7,4,1,7]) 

 $\epsilon$ 

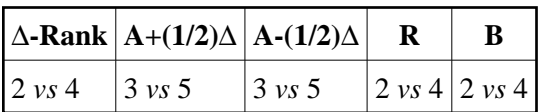

Omega Rank for  $R : cycles: \{ \{1, 5\}, \{2, 4\} \}$  order: 2 See Matrix

$$
[y_2, y_1, 0, y_2 - y_1, y_2]
$$

 $p = -s + s^{3}$   $p' = -s + s^{3}$ 

Omega Rank for B: cycles: {{1, 3}, {2, 5}} order: 2 See Matrix

 $$$  [ [1, 3, 2, 0, 3], [2, 3, 1, 0, 3], [1, 3, 2, 0, 3], [2, 3, 1, 0, 3] ] \$

$$
[y_2 - y_1, y_2, y_1, 0, y_2]
$$

 $p = s - s^3$   $p' = -s + s^3$ 

[' See 3-level graph](http://131.230.109.19/cgi-bin/godotgif.pl?r=[x,9,6,x,x,3,9,6,2,3]&b=[5,x,8,5,1,8,x,3,x,3]) 

M N

# \$ [ [0, 1, 0, 1, 2] , [1, 0, 1, 0, 2] , [0, 1, 0, 0, 1] , [1, 0, 0, 0, 1] , [2, 2, 1, 1, 0] ] \$ \$ [ [0, 1, 0, 1, 1] , [1, 0, 1, 0, 1] , [0, 1, 0, 1, 1] , [1, 0, 1, 0, 1] , [1, 1, 1, 1, 0] ] \$

 $\tau= 9$ ,  $r'= 2/3$ 

**R**: [5, 4, 5, 2, 1] **B**: [3, 5, 1, 5, 2]

Ranges

 $\epsilon$ 

Action of R on ranges, [[2], [1], [2]] Action of B on ranges, [[3], [3], [1]]

Cycles: R,  $\{\{1, 5\}, \{2, 4\}\}, B$ ,  $\{\{1, 3\}, \{2, 5\}\}$ 

 $\beta({1, 2, 5}) = 1/3$  $\beta({1, 4, 5}) = 1/3$  $\beta({2, 3, 5}) = 1/3$ 

**Partitions**  $\alpha([{1, 3}, {5}, {2, 4}]) = 1/1$  $b1 = \{1, 3\}$ ,  $b2 = \{5\}$ ,  $b3 = \{2, 4\}$  Action of R and B on the blocks of the partitions:  $=[2, 1, 3]$  [1, 3, 2] with invariant measure [1, 1, 1]

N by blocks, check: true . ' [See partition graph.](http://131.230.109.19/cgi-bin/godotgif.pl?r=[2,1,3]&b=[1,3,2]) 

' ' [See level-3 partition graph.](http://131.230.109.19/cgi-bin/godotgif.pl?r=[1]&b=[1]) 

 $\zeta$ 

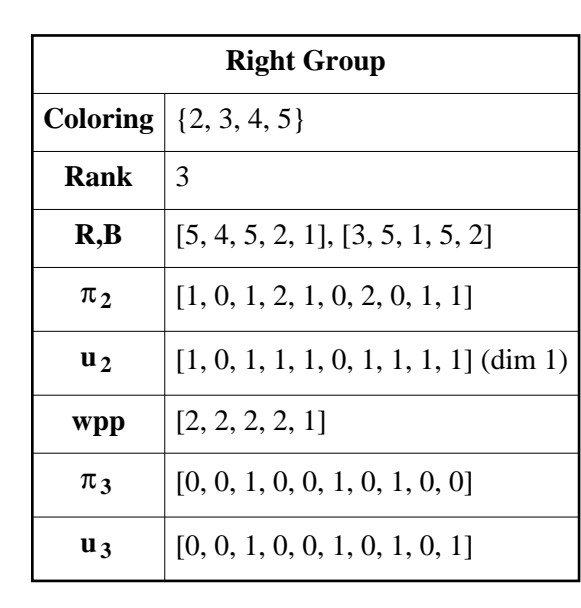

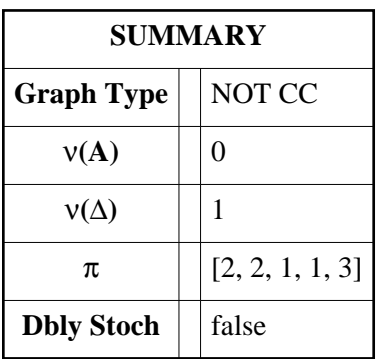

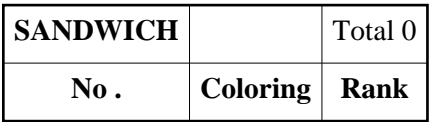

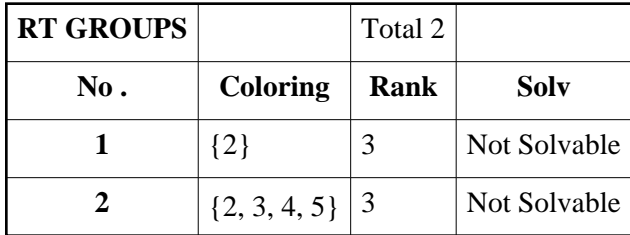

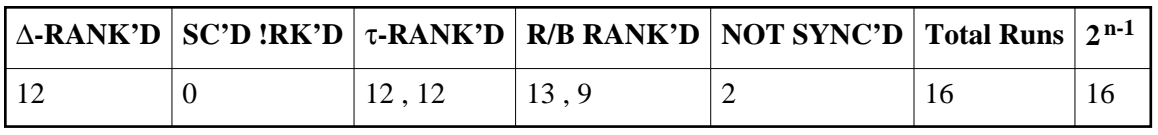